$2009$  4 12

PDF **POT** https://www.100test.com/kao\_ti2020/565/2021\_2022\_2009\_E5\_B9\_ B44\_E6\_9C\_c98\_565155.htm 1 Windows 2000  $\overline{\phantom{a}}$  and  $\overline{\phantom{a}}$ B
B
C
D
D
2
Windows  $4$  and an algorithm  $1B \quad 2C \quad 3D \quad 4 \quad 3$ Ctrl F4B Alt F4C Shift F4D Ctrl Alt F44. Windows 2000  $\overline{\phantom{a}}$ ,  $\overline{\phantom{a}}$ ,  $\overline{\phantom{a}}$ ,  $\overline{\phantom{a}}$ ,  $\overline{\phantom{a}}$ ,  $\overline{\phantom{a}}$  $\mathbb C$ D 5. Windows 2000  $\alpha$ A Reset B Ctrl Break C Ctrl Delete Alt D "  $"$  , where  $\sim$  6.  $\overline{\phantom{a}}$  and  $\overline{\phantom{a}}$  and  $\overline{\phantom{a}}$  and  $\overline{\phantom{a}}$  becomes all  $\overline{\phantom{a}}$  becomes all  $\overline{\phantom{a}}$  becomes a set of  $\overline{\phantom{a}}$  becomes a set of  $\overline{\phantom{a}}$  becomes a set of  $\overline{\phantom{a}}$  becomes a set of  $\overline{\phantom{a$ 

 $\mathbb Z$ A Examda : Windows2000

 $3$  $\, {\bf B} \,$ 

 $\mathop{\rm Alt}\nolimits\mathop{\rm F4}\nolimits$  4. C

C) Alt F4D " " " "

1. C

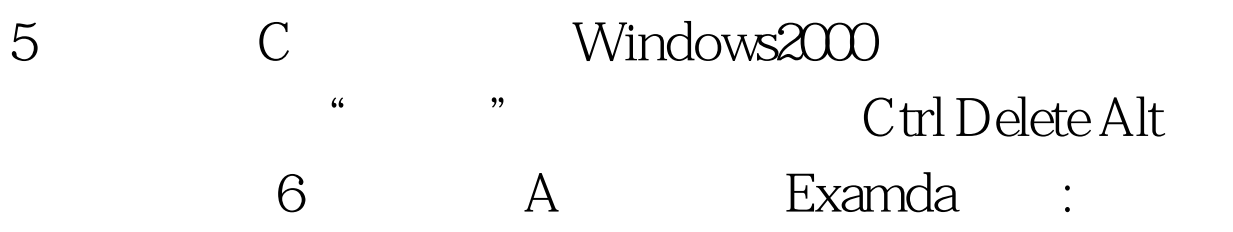

100Test www.100test.com